# The book was found

# **Adobe Illustrator CS Classroom In A Book**

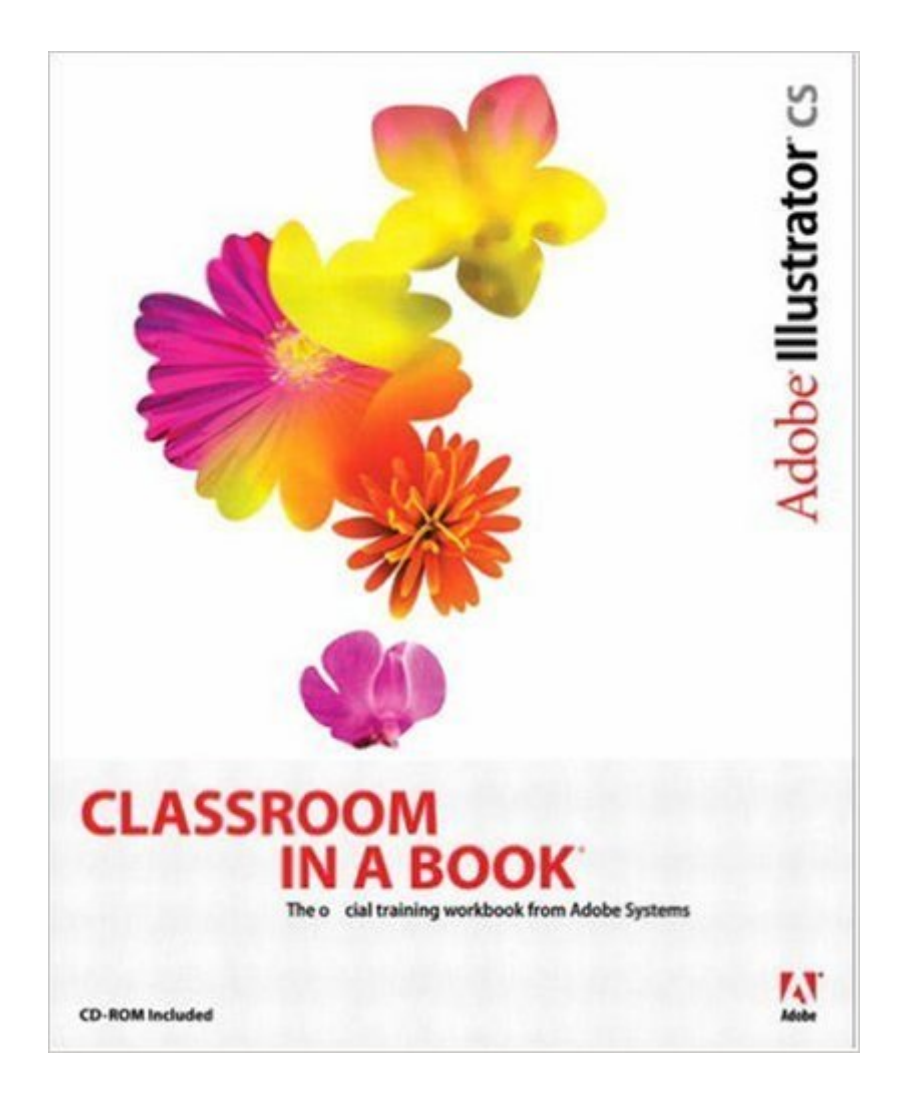

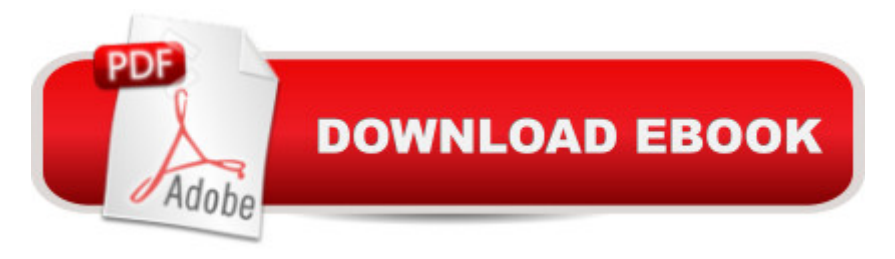

## **Synopsis**

How often have you wished you had access to the team behind your favorite software--in this case, Adobe Illustrator--so that you could really pick their brains about all of its coolest features? With this book, you do. In these pages the Adobe Creative Team gives you a guided tour of the graphics powerhouse, Illustrator CS. Best of all, it does so at your pace. Whether your beautifully designed graphics end up in print, the Web, broadcast video, or even cell phone displays, this book shows you how to get them there--easily, elegantly, and efficiently. You'll find step-by-step, project-based lessons in all of Illustrator's key features, including those that are new to CS: powerful new type tools, the Scribble Effect, hundreds of professionally designed templates, support for 3D graphics, and more. Each chapter contains a project that builds on your growing knowledge of the program, and a companion CD includes all the files needed to complete the book's lessons.

### **Book Information**

Paperback: 592 pages Publisher: Adobe Press (October 23, 2003) Language: English ISBN-10: 0321193806 ISBN-13: 978-0321193803 Product Dimensions: 7.3 x 1.1 x 9.2 inches Shipping Weight: 2.3 pounds Average Customer Review: 4.5 out of 5 stars $\hat{A}$   $\hat{A}$  See all reviews $\hat{A}$  (54 customer reviews) Best Sellers Rank: #445,139 in Books (See Top 100 in Books) #30 in Books > Computers & Technology > Digital Audio, Video & Photography > Adobe > Adobe Illustrator #178 in $\hat{A}$  Books > Computers & Technology > Software > Design & Graphics #190 in  $\hat{A}$  Books > Computers & Technology > Graphics & Design > Desktop Publishing

### **Customer Reviews**

Adobe Illustrator CS Classroom in a Book provides a solid foundation for beginners and novices of the Illustrator application. As someone who was intimidated by vector graphics, I found this book to be a great introduction to the power of Illustrator, and provided me with some good ideas for my own projects.This book, like many other Classroom in a Book texts, provides step-by-step instructions on how to do some of Illustrator's most popular and useful commands. Users of Photoshop will notice lots of similarities in the interface and tools, yet there are differences between commands that do the same thing (such as Ctrl+D to deselect in Photoshop, and Ctrl+Shift+A to

seemed rather embarrassing for being an official Adobe training book. While I understand the importance of being on bookshelves in a timely manner, taking a few extra days to properly proof their text would be appreciated by this particular user. This is especially true when considering the book's price, and the fact that the book is black and white, except for a small color section. The paper and type, however, are excellent, and the binding is flexible, while being strong at the same time.I found this book to be a lot more in-depth than the Photoshop CS Classroom in a Book, as this text went on to describe the steps in clearer detail. It offers clear explanations for many of the choices that the user is instructed to make, while also focusing more time on the interesting exercises, as opposed to tasks that are rather redundant between any other similar application.

#### Download to continue reading...

The Design Collection Revealed: Adobe Indesign CS4, Adobe Photoshop CS4, and Adobe [Illustrator CS4 Adobe Illustra](http://ebooksupdate.com/en-us/read-book/0R1J5/adobe-illustrator-cs-classroom-in-a-book.pdf?r=mpHoTPspE0iscSytMSaC5m8lT1MZchni%2FXd122EGEms%3D)tor CS3 Classroom in a Book (Book & CD-ROM) Adobe Illustrator CC Classroom in a Book (2015 release) Adobe Illustrator CC Classroom in a Book (2014 release) Adobe Illustrator CS5 Classroom in a Book Adobe Illustrator CS4 Classroom in a Book Adobe Illustrator CS Classroom in a Book Adobe Illustrator 10 Classroom in a Book Adobe Illustrator CC Classroom in a Book The Design Collection Revealed: Adobe InDesign, Photoshop and Illustrator CS6 (Adobe CS6) Adobe CS6 Design Tools: Photoshop, Illustrator, and InDesign Illustrated with Online Creative Cloud Updates (Adobe CS6 by Course Technology) Exploring Adobe Illustrator CS6 (Adobe CS6) The Graphic Designer's Digital Toolkit: A Project-Based Introduction to Adobe Photoshop Creative Cloud, Illustrator Creative Cloud & InDesign Creative Cloud (Stay Current with Adobe Creative Cloud) The Design Collection Revealed: Adobe InDesign CS6, Photoshop CS6 & Illustrator CS6 (Adobe CS6) The Graphic Designer's Digital Toolkit: A Project-Based Introduction to Adobe Photoshop CS5, Illustrator CS5 & InDesign CS5 (Adobe Creative Suite) Adobe Framemaker 5.5 with CDROM (Classroom in a Book (Adobe)) Adobe Premiere Pro CS6: Libro de formaci n oficial de Adobe Systems / Classroom in a Book (Spanish Edition) Adobe Premiere Pro CS3 Classroom in a Book: The Official Training Workbook from Adobe Systems with DVD ROM Google Classroom: The 2016 Google Classroom Guide (Google Classroom, Google Guide, Google Classrooms, Google Drive) Learn Adobe InDesign CC for Print and Digital Media Publication: Adobe Certified Associate Exam Preparation (Adobe Certified Associate (ACA))

<u>Dmca</u>